# Hangman Crack Free [Win/Mac] [April-2022]

## Download

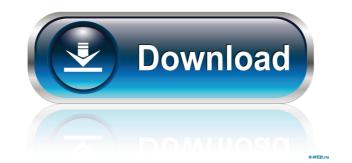

#### Hangman Crack+ License Key Free Download [Updated] 2022

They say that when one door closes, another opens, well I didn't really believe them until this question came into my life. Controls: Click anywhere on the screen to start the game. The rest of the game is controlled by keyboard commands. WASD to move Arrows to jump Tab to change objects Q to pause I love to see screenshots of the game to help with my descriptions! It's a good idea to keep the game tidy and organized. If you think the screenshots are too much, try to find some and re-use them so you can remove your personal touches. If you have any screenshots that you don't want to be published, it is best to use the "Hide picture" option from the Edit menu. The images are saved in a folder named "Slice of the Game". Note: If you don't have an XBOX 360 controller, you can use a USB mouse to control the game. Farming Simulator 2013 By Spizwe Have You Ever Wanted To Be An Actual Farmer? Well, Farming Simulator 2013 has all the tools to help you grow the best crops and raise the best animals. The game isn't just for landscapers and farmers anymore, with this game you can do everything from harvesting the crops and managing livestock. Have you ever wondered how to actually grow food and make money, with Farming Simulator 2013 you can begin a farming career with this game and become a farmer. What Is Farming Simulator 2013 allows you to experience being a farmer. The game has a realistic model of the business. Through the years it's been used to improve the model for real farms and farms. In this game you will go from a farmer to a millionaire. The game includes an entire farming career. Key Features: • Over 200 different vehicles are available. • No input lag! • Huge, detailed and lush environments • An in-depth scripting system for creating new mods. • 5 different kinds of crops • A variety of animals to be raised • Unrivaled handling techniques and numerous tools • Farming Simulator 2013 is a fully operational farm with everything you need to run a successful farm. Splatoon 2 By Spizwe Battle Royale is a complet

Hangman

The goal of Hangman is to guess the letters in a randomly chosen word by typing in letters using the computer keyboard. The player can either play offline or online (playing against a computer opponent) and guesses a letter at a time, using the keyboard to enter each

letter. Once the word is correctly guessed, a star is displayed for the player to guess again, and the game continues in this manner until the word is guessed. The wordlist is generated by randomly choosing a word from the list of all words from a file. How to Play: 1. Download the game from here 2. Drag the game executable into the flash runtime. 3. Click on the game to start playing. Note: Hangman has some flaws; namely the wordlist is very limited. If you find that you can guess every single word, you can enter To start, I loaded the program and then hit the right key on the keyboard to toggle the auto-word-guessing on or off. Unfortunately, the game did not work. I loaded up the program and had it display the word "Hello world." When I hit the right key, the program did not ask me any questions, and it didn't do anything at all. It just hung and didn't respond to keyboard input. I was wondering if it is something in the game or if the program is having trouble starting. I think I have got that bug (but I'm not sure yet), and I'm going to try to find out and fix it as soon as possible. Sorry for the inconvenience. Does it really need to be installed as a SWF? I used the Zip package downloaded from the website, and I'm not sure if I've installed it correctly. I got that too, but I'm running Mac OS X 10.4.11 (Tiger), so I decided to download the Apple Installer package and it's working. Click on the application, and double-click on the application icon in the Finder. This will download the application in which the game is downloaded. After installing the application, double-click on the application icon again to launch it. The program will attempt to find a wordlist for the level you've chosen (the name of the wordlist will be placed on the main window). You can then play the game from there. Hope 77a5ca646e

#### Hangman Crack + License Key Full

=========== The word list is a list of words that will be available to guess. The list is comprised of words that are as difficult as you want it to be. When playing a new level it will show you words in increasing difficulty. When you want to play a new level, you will be asked if you want to clear it or leave it for later. On the time of this post the word list consists of words like: noun verb adjective prepositional present continuous past participle phrase present present perfect past perfect future perfect perfect past perfect perfect progressive postconditional conditional perfect imperfect future perfect future perfect future perfect continuous conjunction and or less than less than or equal to more than or so of than note near near or equal to far not unless if when where what kind what's what kind what kind what kind what's what kind what's what kind what kind wha

#### What's New in the?

Hangman is a fun, very addictive game! Let's begin with choosing a word to guess! At the top of the screen is a frame with a dotted line and five letters. The letters are not arranged randomly, as they will be at the bottom of the app. By default, the frame will be in the middle of the screen. If you want to move it to a different position, click on the little arrows at the sides of the frame. One of the options that you can choose in the app is to hide the frame and only see the dotted line. The letters on the frame are arranged in order of increasing difficulty, in ascending order. The first letter is the most difficult, the fifth the easiest. As you guess the letters on the frame, they are replaced with letters that are numbered according to their order of difficulty. The first letter, for example, is hard to guess, but it will be replaced by a number, the second by the letter "a," and so on. So, for instance, if the word is "caught," the letter "c" will be replaced by a number. Let's say that you guessed the letter "c" incorrectly. Then, you'll have one incorrect guess. When you press the close button, the game will not be over. The letters that you guessed correctly are crossed out with a red line. However, the letters that you guessed incorrectly remain on the frame. As a result, you will have one incorrect guess. If you guess wordly, the "You Lose!" message will appear. Moreover, when you see that the game is over, the game is over, the game is over, the game is over, the game will he in the middle of the screen is a frame with a dotted line and five letters. The letters are not arranged randomly, as they will be at the bottom of the app. By default, the frame will be intervented according to their order of difficulty. The first letter is the most difficult appearence on the screen. If you guessed correctly are crossed out with a red line. However, the letters that you guessed incorrectly remain on the frame. As a result, you will have one incorrect guess. If you guess wrongly, the "You Lose!" message wi

### System Requirements:

Release date: November 4, 2018 Download size: ~0.5 GB Recommended PC System Requirements: While the majority of the quests in Underworld: The Ark were originally only available to PC players, NPC quests were later added in Legion and now on to Path of Exile for PC! These quests are updated by the same team that updates the NPC quests in the main game. N

https://jgbrospaint.com/wp-content/uploads/2022/06/Ludo.pdf http://colombiasubsidio.xyz/wp-content/uploads/2022/06/chulau.pdf http://sketcheny.com/?p=3270 https://contabilidad.xyz/?p=7761 https://quitoscana.it/2022/06/06/tipard-blu-ray-creator-crack-win-mac-april-2022/ https://www.voyavel.it/wp-content/uploads/2022/06/ASP\_NET\_Icons.pdf https://tutorizone.com/usb-rectifier-crack-win-mac-march-2022/ https://tutorizone.com/usb-rectifier-crack-win-mac-march-2022/ http://joshuatestwebsite.com/spesoft-windows-8-start-menu-3-9-0-crack-keygen-full-version-download-for-pc-updated-2022/ http://www.wemoveondemand.com/?p=3209 https://libres.nomasmentiras.uy/upload/files/2022/06/eysRI2RsZGV4gKBRoMwK\_06\_70941efbf36c013d9b32e3997e60eb4e\_file.pdf